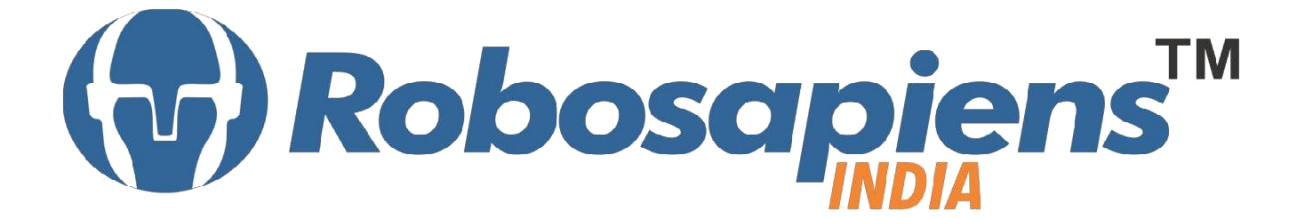

**Course & Kit Content**

**Of**

# **ARUDINO**

**Duration 15 Days**

**Kit Partner**

ROBOMART,com

**Corporate Office** Robosapiens Technologies Pvt. Ltd. B 5, Block 'C', Sector-31, Noida-201301

Email: info@robosapi.com/ Website: [http://www.robosapi.com](http://www.robosapi.com/) Course Name : **Arduino** Fee : 7900/- Only

- Certification : By Robosapiens Technologies Pvt. Ltd.
	-
- Toolkit : **FREE** to Each Participant

### **Detailed Course Content**

- **1. Introduction to Embedded Systems** 
	- 1.1. History of Embedded
	- 1.2. Why Embedded System
	- 1.3. How Embedded System works
	- 1.4. Application of Embedded System
	- 1.5. Current Industrial Embedded System
	- 1.6. Future of Embedded System

#### **2. Anatomy of Embedded Systems**

- 2.1. What are Basic Modules?
- 2.2. Why Need of Basic Modules
- 2.3. Working Approach on Embedded System

#### **3. Introduction to Open Source platform**

- 3.1. An Overview of Open Hardware
- 3.2. Arduino Board Description

#### **4. Introduction of Electronic Components**

- 4.1. What is Electronic Component?
- 4.2. History of Electronic Component
- 4.3. Various Electronic Component
- 4.4. Application of Electronic Component
- 4.5. How to use Electronic Component

#### **5. Introduction to Sensors**

- 5.1. What is Sensor?
- 5.2. Various Basic Industrial Sensors-IR- Analog Sensor
- 5.3. IR Digital Sensor
- 5.4. Selection of Sensor
- 5.5. Basic working Technique of Sensor
- 5.6. Application of Sensor
- 5.7. How to Interface Sensor
- 5.8. How to Design Analog/Digital Sensors

#### **6. Introduction to Computational Devices**

- 6.1. What is Computational Device?
- 6.2. Transistor
- 6.3. Logic Gates
- 6.4. Microprocessor
- 6.5. Microcontroller
- 6.6. Difference B/W Various Computational Devices
- 6.7. Application of various Computational Devices
- 6.8. Selection of Computational Devices
- 6.9. How to use Various Computation Devices
- 6.10.Microcontroller architecture and Interfacing
- 6.11.Introduction to Microcontrollers & the Arduino Platform
- 6.12.How can we use microcontroller in our circuits.

#### **7. Introduction to Programming Language**

- 7.1. Programming Languages- Assembly Vs Embedded 'C
- 7.2. Microcontroller Programming using Embedded 'C'

#### **8. Introduction to software tool chain**

- 8.1. Software Installation
- 8.2. Getting started with the Arduino IDE to start writing your first program
- 8.3. Writing your First 'Embedded C' Program

#### **9. Interfacing of I/O devices**

#### 9.1. **LEDs**

- 9.1.1. Types of LEDs.
- 9.1.2. How LEDs works?
- 9.1.3. How LEDs will glow in sequence?
- 9.1.4. Interfacing of LED with Arduino

#### 9.2. **Switch**

- 9.2.1. Types of switches
- 9.2.2. Their Functions
- 9.2.3. Interfacing of switch with Arduino

#### 9.3. **Buzzer**

- 9.3.1. Types of Buzzer
- 9.3.2. Uses of Buzzer in Real Time
- 9.3.3. Interfacing of Buzzer with Arduino

#### **10.Display Devices**

- 10.1.Types of Display Devices
- 10.2.What is a Seven Segment Display?
- 10.3.Internal Structure of Seven Segment
- 10.4.How to glow Seven Segment?
- 10.5.Interfacing of Seven Segment with Arduino
- 10.6.Multiplexing

#### **11.How to work on Educational & Engineering Level Actuator**

- 11.1.DC Motor
- 11.2.DC Geared Motor
- 11.3.Stepper Motor
- 11.4.Servo Motor

#### **12.How to Drive Motor**

- 12.1.H-Bridge Motor Drive
- 12.2.Advanced Motor Driver

#### **13.Introduction to Timer/Counter**

- 13.1.What is Timer/Counter
- 13.2.Application of Timers/Counter
- 13.3.Registers of Timers/Counter's Different Modes
- 13.4.Programming on Atmega8 Timers/Counter

#### **14.Introduction to Interrupts**

- 14.1.What is interrupts
- 14.2.Application of Interrupts
- 14.3.Registers of Interrupts Different Modes
- 14.4.Programming on Atmega8 Interrupts

#### **15.ADC**

- 15.1.What is ADC?
- 15.2.Use of ADC 15.3. What is Resolution?
- 15.4.Uses of different ADC Registers
- 15.5.Interfacing of Analog Devices with Digital World

#### **16.Serial Communication**

16.1.Difference between Parallel and Serial Communication 16.2.USART / UART Protocol 16.3.RS232 Standard 16.4.TTL Converter 16.5.UART Programming

## **LIVE Projects Covered**

- 1. LED Blinking
- 2. Running LEDs
- 3. Sand Glass Filling of LEDs 4. Decoration LEDs/ LED Patterns Etc.
- 5. De-bouncing
- 6. Buzzer Testing
- 7. Sensor Interfacing
- 8. DC Motor Driving
- 9. DC Motor Driving using 4Bit Keypad
- 10. Black Line Follower using two IR-Sensor
- 11. White Line Follower using two IR-Sensor
- 12. Stepper Motor Driving (DEMO)
- 13. Wall follower Robot
- 14. Edge Avoider Robot
- 15. Intelligent Line Follower Robot
- 16. Cell Phone Controlled Robot (DEMO)
- 17. Seven Segment Display
- 18. Seven Segment Multiplexing
- 19. Blinking LEDs using TIMER0
- 20. Blinking LEDs using Interrupts
- 21. PC to µC Communication
- 22. µC to PC Communication
- 23. Computer Keyboard Robot (DEMO)
- 24. Digital Voltage Measurement
- 25. Counting of Numbers using 4 bit Keypad
- 26. Digital Visitor Counter
- 27. Temperature Controlled Fan (DEMO)
- 28. Digital Thermometer (DEMO)
- 29. Home Security System
- 30. Home Automation System (DEMO)

## **Days KIT Contains**

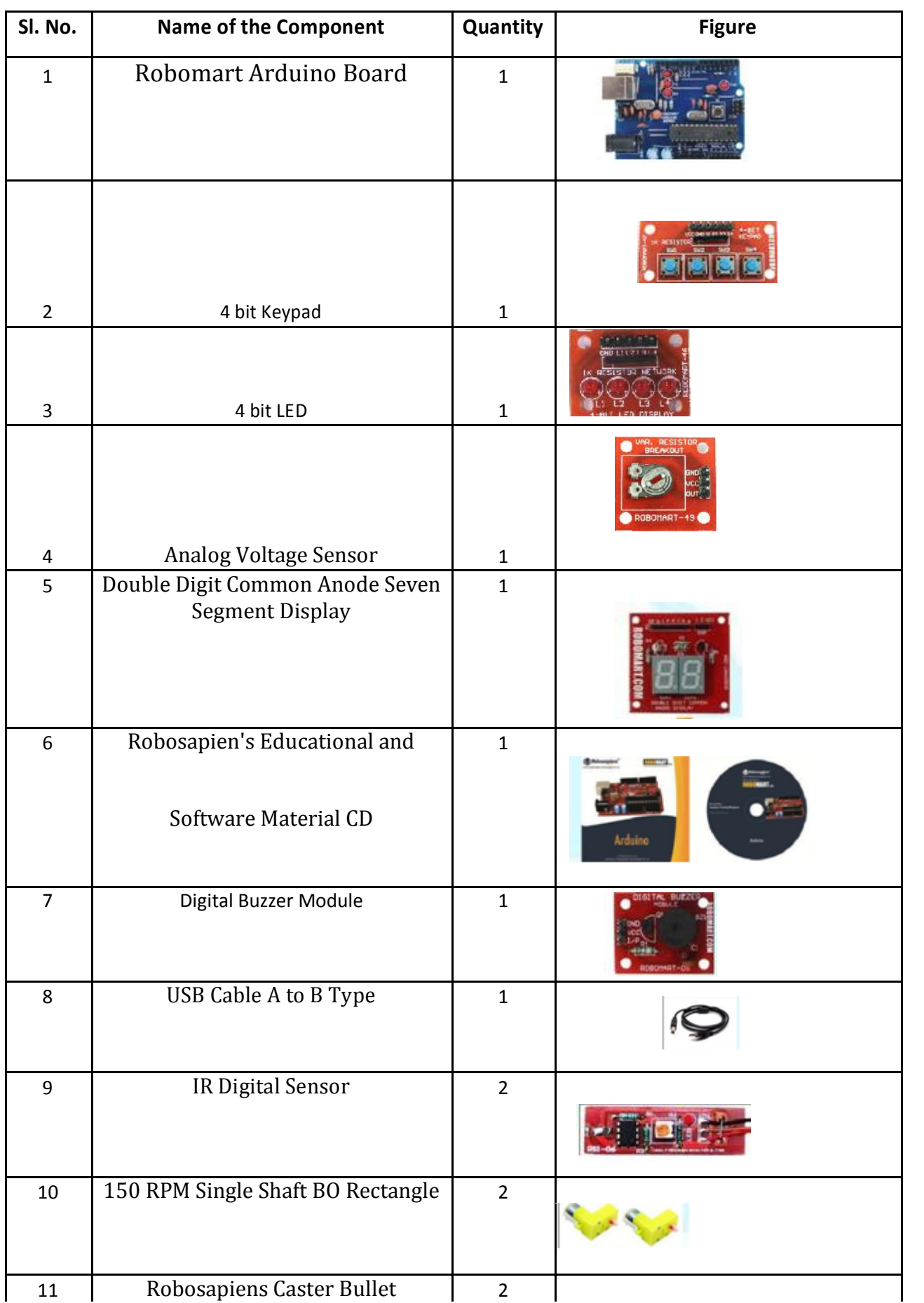

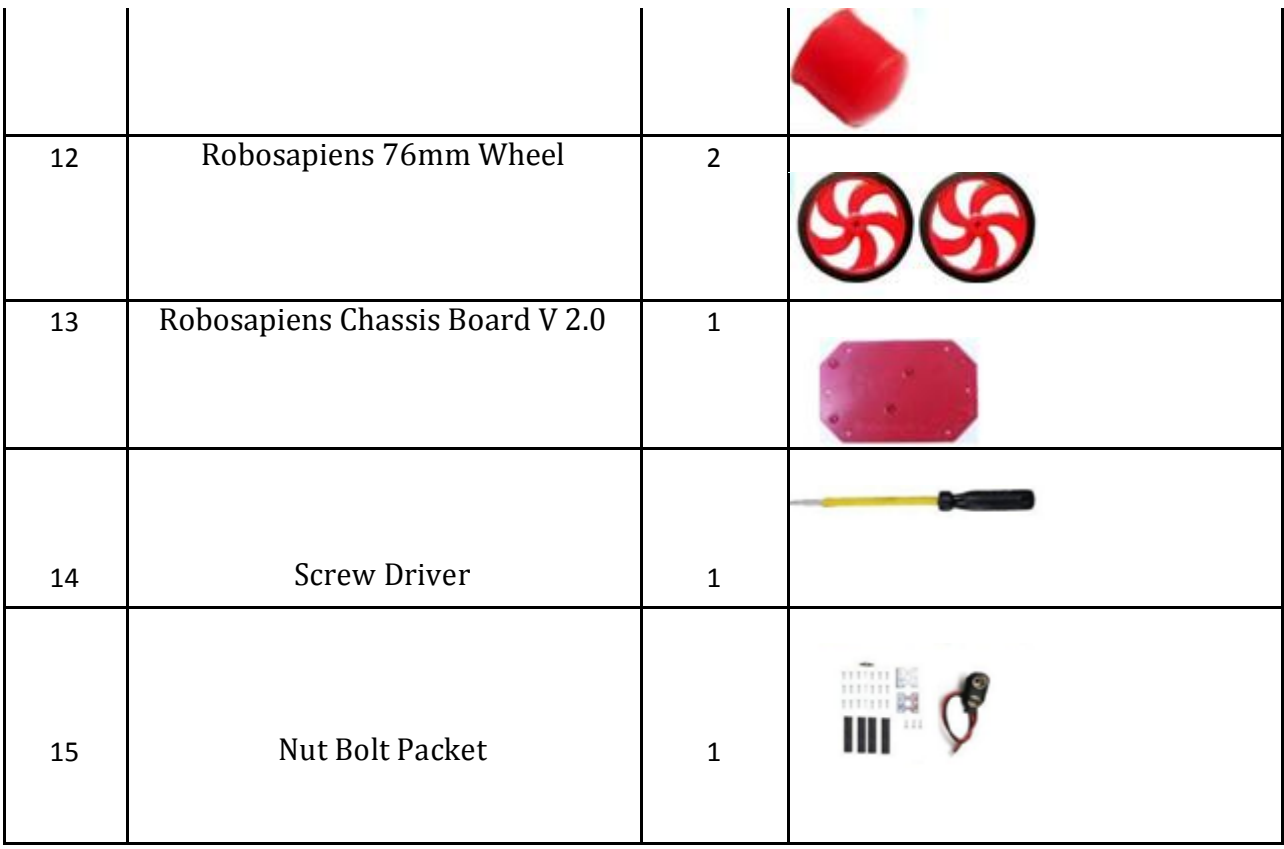

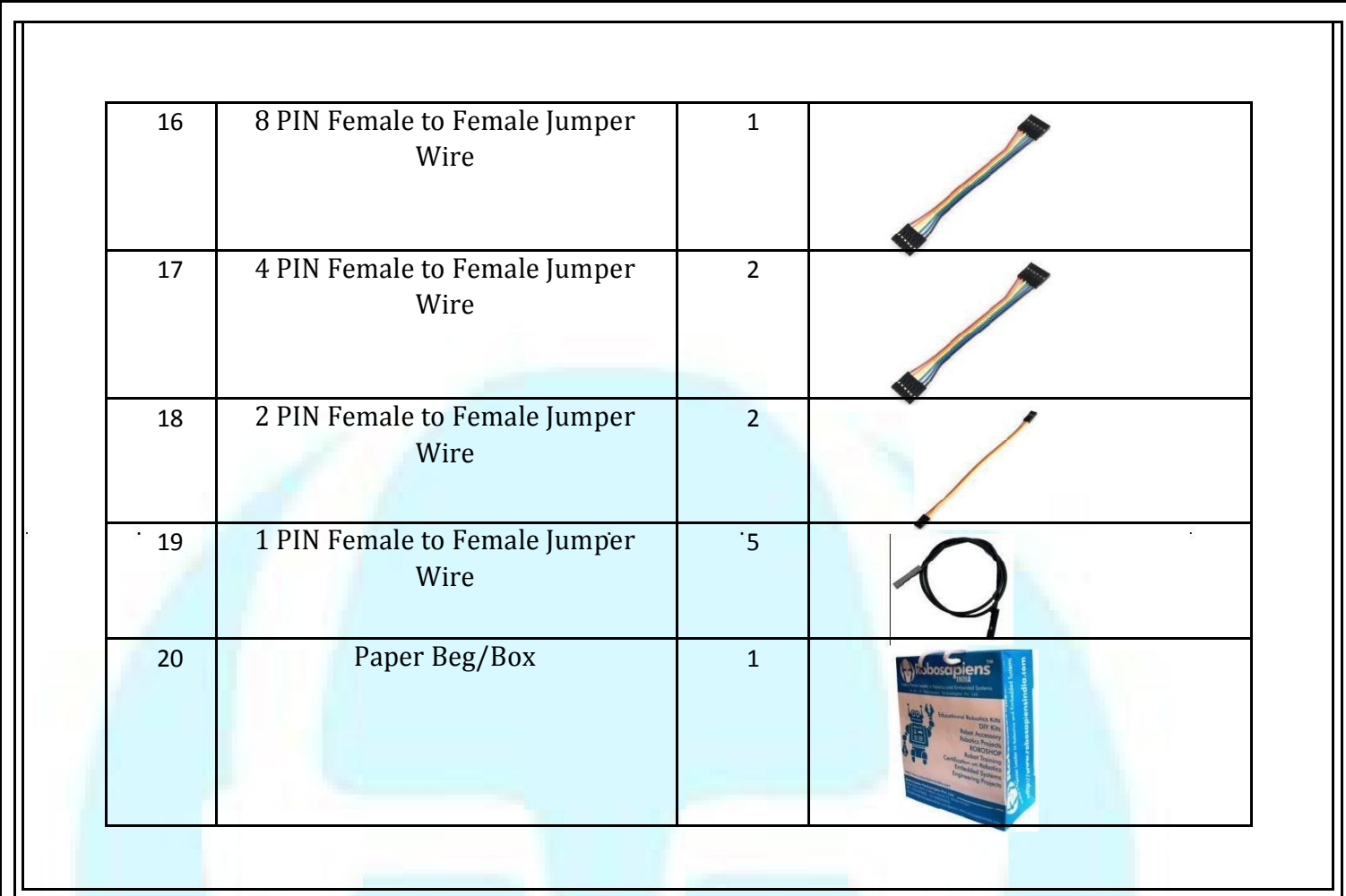